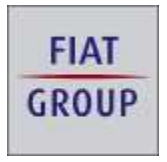

Automobiles and **Light Commercial Vehicles** 

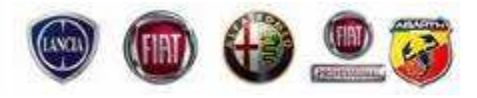

Torino, 12 novembre 2008

# **CAMPAGNA 5344 - Campagna di Servizio Modello Fiat Grande Punto T.T. Small 2 con opt Blue & Me – Mercati esteri - cambio lingua**

Su 3878 vetture Fiat Grande Punto T.T. con opt Blue&Me destinate ai mercati esteri, i cui telai sono compresi negli intervalli da 451338 a 475544 e da 1441391 a 1456514, più il telaio singolo 245321, è necessario provvedere all'aggiornamento degli applicativi software del sistema Blu&Me in quanto, nello sviluppo del software non è stata introdotta la funzione di commutazione della lingua sul display.

Si rende pertanto necessario intervenire tassativamente in preconsegna per i veicoli ancora in stock, e contattando telefonicamente i Clienti per i veicoli già consegnati, operando secondo il ciclo riportato in allegato (all. 1), in modo da aggiornare l'intero parco.

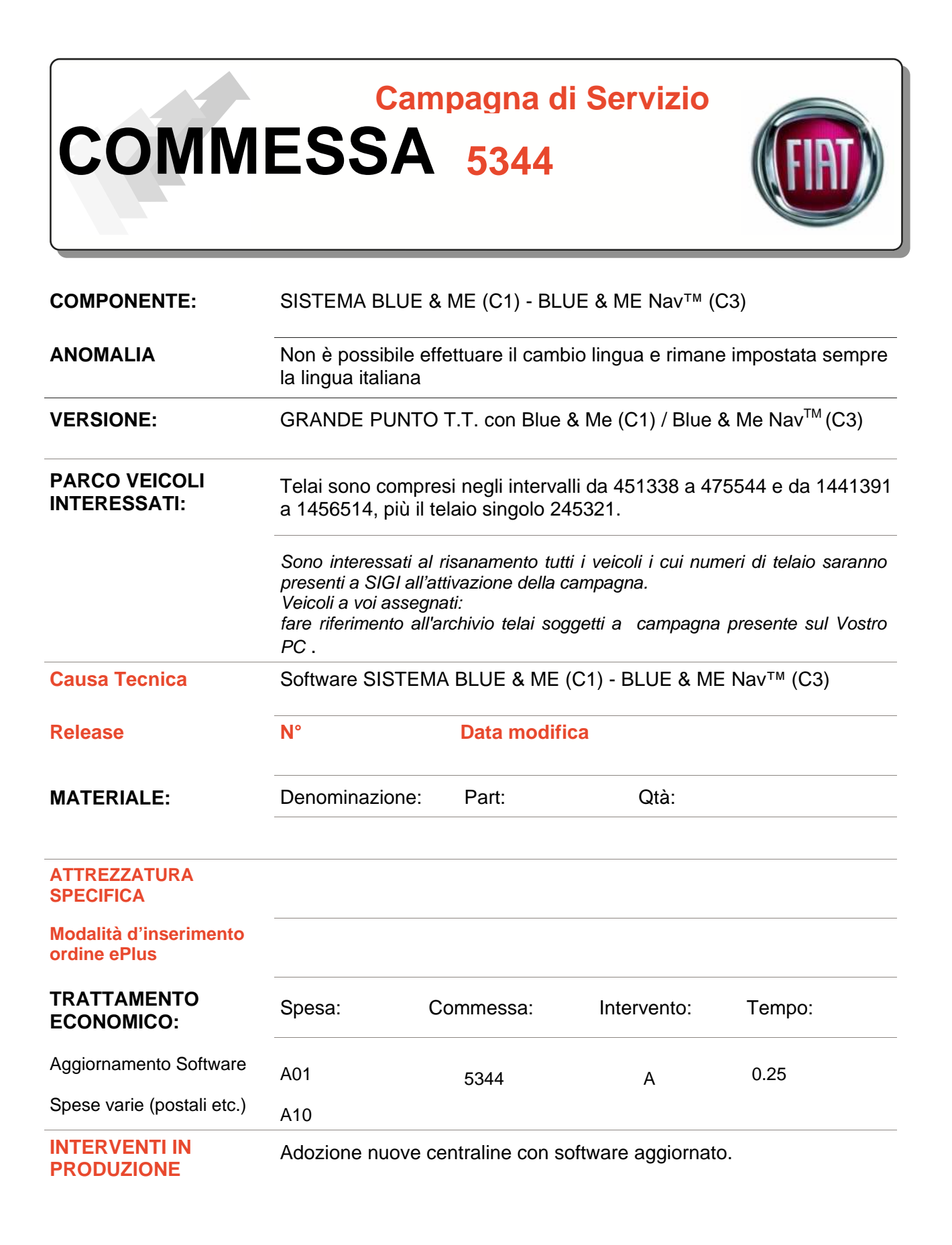

**IDENTIFICAZIONE INTERVENTO IN RETE**

Segno di vernice bianca posto sulla parte interna del coperchio accesso fusibili su plancia (freccia).

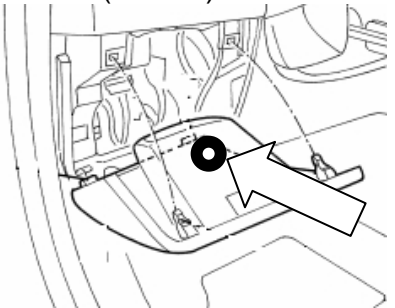

#### **CICLO DI INTERVENTO**

### **Aggiornare il software scaricandolo dal collegamento presente nella SEVICE NEWS 55.44.08 del 07/11/2008 (CD 06/2008).**

Procedura di acquisizione del software per l'aggiornamento

Per poter effettuare l'aggiornamento del software, prima di intervenire, è necessario verificare la disponibilità dei seguenti strumenti:

- Personal Computer con Windows<sup>©</sup> 2000 / Windows<sup>©</sup> XP / Windows<sup>©</sup> VISTA.
- Connessione Internet al Sito.
- Penna USB con certificazione del costruttore per compatibilità con i Sistemi Operativi Windows<sup>©</sup> 2000 / Windows<sup>©</sup> XP / Windows<sup>©</sup> VISTA.
- **NOTA** La penna USB da utilizzare per l'aggiornamento NON deve essere quella in dotazione alla vettura con il Blue &Me Nav<sup>TM</sup> (C3). La procedura di acquisizione del software prevede la cancellazione di tutti i file presenti in memoria, prima di caricare il file .zip necessario per l'aggiornamento. La penna USB in dotazione contiene i file delle mappe pre-caricate del Navigatore e quindi, se utilizzata, verrebbero cancellate.
- In funzione della Nazione e del sistema presente in vettura (Blue & Me C1 oppure Blue & Me Nav™ - C3), scaricare il software corrispondente:

Vetture con Blue & Me (C1) nazioni europee escluso Turchia

Scaricare il file: **Bonifica C1 199Small2 Europa.zip** 

Vetture con Blue & Me (C1) Turchia

Scaricare il file: **Bonifica C1 199Small2 Turchia.zip Bonifica C1 199Small2 Turchia.zip** 

Vetture con Blue & Me Nav™ (C3) nazioni europee

Scaricare il file: **Bonifica C3\_199Small2\_Europa.zip Bonifica C3\_199Small2\_Europa.zip** 

- **AVVERTENZA** prestare particolare attenzione a scaricare il software corrispondente alla Nazione e al sistema presente in vettura, i files all'interno degli zip hanno lo stesso nome ma sono specifici, il tentativo di aggiornamento con un software non corrispondente porta al mancato funzionamento del sistema Blue & Me - C1 oppure Blue & Me Nav™ - C3.
- Scompattare il file, usando la password blue in una penna USB vuota.
- Al termine dell'operazione nella penna devono essere presenti solo i file illustrati in figura:

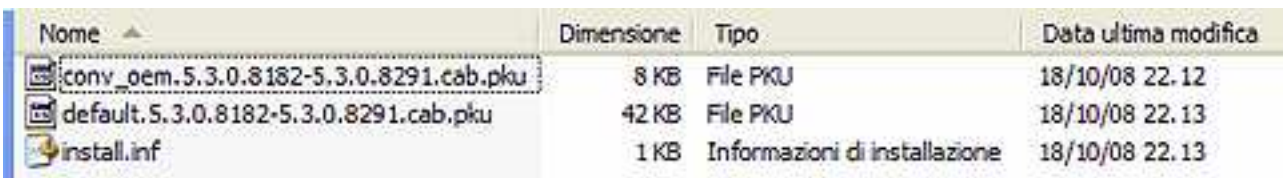

- Andare in vettura
- Ruotare la chiave di avviamento su MARCIA.
- Inserire la penna USB nel connettore .
- Dopo pochi secondi sul Quadro di Bordo apparirà il messaggio "AGGIORNAMENTO AVVIATO" e un messaggio vocale simile ma nella lingua selezionata (diversa dall'italiano).
- Dopo ulteriori pochi secondi sul Quadro di Bordo apparirà il messaggio "RIAVVIO..."
- A questo punto da quadro spariscono per 120 secondi circa tutti i messaggi del Blue&Me, non rimuovere per alcun motivo la penna USB.
- Al termine dei 120 secondi circa sul quadro apparirà il messaggio "AGGIORNAMENTRO COMPLETATO" nella lingua selezionata (diversa dall'italiano).
- Rimuovere la penna USB.
- Ruotare la chiave di avviamento su STOP.
- -

## **Fine dell'aggiornamento.**

D'ora in avanti i messaggi del Blue&Me (C1) / Blue & Me Nav™ (C3) saranno sempre nella lingua impostata sul Quadro di bordo della vettura.

## **GESTIONE TOLTO D'OPERA**

**Richiesta Rientro Pezzi NO**